## **Utilisation de PhyloGraphe**

**(21/01/2024)** *L'apparence des émojis peut varier selon le système d'exploitation ou le navigateur que vous utilisez*

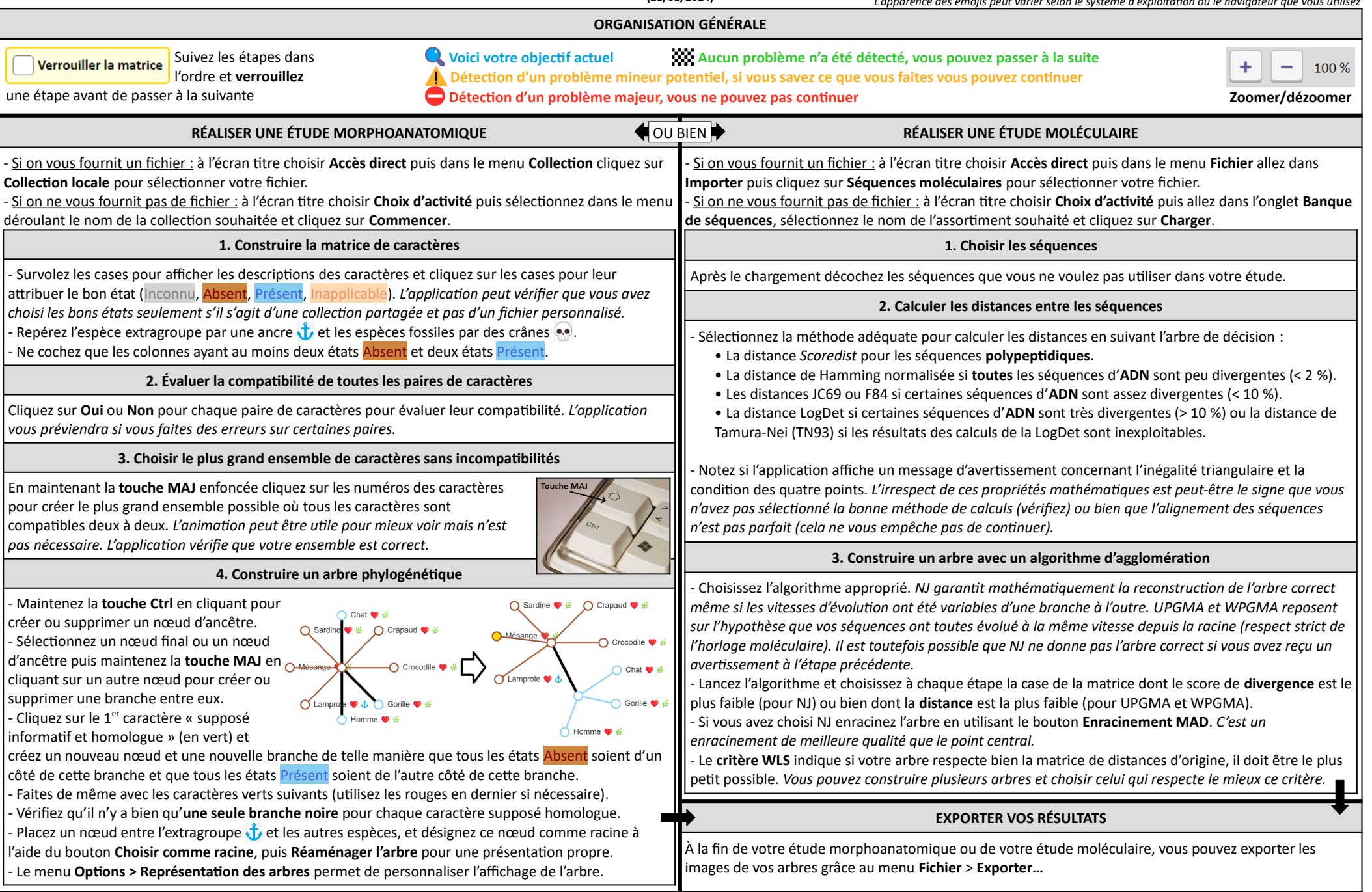